# **Zarządzenie nr 88**

# **Rektora Zachodniopomorskiego Uniwersytetu Technologicznego w Szczecinie**

## **z dnia 11 sierpnia 2023 r.**

**w sprawie Zasad sporządzania kalkulacji kosztów za kształcenie na odpłatnych innych formach kształcenia rozliczanych dodatkiem dydaktycznym**

**w Zachodniopomorskim Uniwersytecie Technologicznym w Szczecinie**

Na podstawie art. 23 w związku z art. 163 ust. 2 ustawy z dnia 20 lipca 2018 r. Prawo o szkolnictwie wyższym i nauce (tekst jedn. Dz. U. z 2023 r. poz. 724, z późn. zm.) zarządza się, co następuje:

#### **§ 1.**

- 1. Ustala się Zasady sporządzania kalkulacji kosztów za kształcenie na odpłatnych innych formach niż studia podyplomowe rozliczanych dodatkiem dydaktycznym, prowadzonych w Zachodniopomorskim Uniwersytecie Technologicznym w Szczecinie.
- 2. Sposób rozliczenia, o którym mowa w ust. 1, dopuszczany jest jedyne w przypadku prowadzenia innej formy kształcenia na zamówienie podmiotu/instytucji spoza Uczelni dla zorganizowanej ustalonej grupy osób lub pracowników danego podmiotu/instytucji.

**§ 2.**

- 1. Kalkulację kosztów wstępną/wynikową za kształcenie w innej formie niż studia podyplomowe rozliczane dodatkiem dydaktycznym sporządza się według wzoru stanowiącego załącznik do niniejszego zarządzenia.
- 2. Planowany koszt uwzględnia koszty w zakresie niezbędnym do uruchomienia i kształcenia w danej formie, z uwzględnieniem kosztów pośrednich.
- 3. Planowany udział kosztów zadań dydaktycznych danej formy stanowi co najmniej 70% kosztów bezpośrednich.
- 4. Do sporządzenia wstępnej Kalkulacji kosztów dokumentami źródłowymi są:
	- 1) program danej formy;
	- 2) zestawienie rozliczenia godzin zajęć dydaktycznych, stanowiący załącznik nr 1 do Kalkulacji kosztów;
	- 3) rozliczenie wynagrodzeń wraz z pochodnymi, tj. składkami na ubezpieczenia społeczne i fundusz pracy, PPK, według wzorów stanowiących załączniki nr 2 i 3 do Kalkulacji kosztów;

4) specyfikacja wydatków ujętych w Kalkulacji kosztów, według wzorów stanowiących załączniki nr 4 – 7 do Kalkulacji kosztów.

Wymienione załączniki stanową integralną część wstępnej Kalkulacji kosztów za kształcenie w innej formie.

5. Zmiana kosztów ujętych w pozycjach kalkulacyjnych, w trakcie realizacji danej formy kształcenia, wymaga pisemnej zgody prorektora ds. kształcenia i kwestora.

### **§ 3.**

- 1. Kierownikowi innej formy kształcenia może zostać przyznany przez Rektora dodatek zadaniowy z tytułu czasowego powierzenia dodatkowych zadań związanych z kierowaniem daną formą w wysokości i na zasadach ustalonych Regulaminem wynagradzania pracowników ZUT. Koszt dodatku należy ująć w poz. 1a druku Kalkulacji kosztów, stanowiącym załącznik do niniejszego zarządzenia.
- 2. Prace administracyjne związane z obsługą innej formy powierzyć można wyłącznie osobie zatrudnionej w ZUT. Za ich wykonanie może być przyznany dodatek zadaniowy z tytułu czasowego powierzenia dodatkowych zadań, w wysokości i na zasadach ustalonych Regulaminem wynagradzania pracowników ZUT. Koszt dodatku należy ująć w poz. 1a druku Kalkulacji kosztów, stanowiącym załącznik do niniejszego zarządzenia.
- 3. W celu uruchomienia danej formy kształcenia, przed złożeniem kompletu dokumentów do prorektora ds. kształcenia, na wnioskującym spoczywa obowiązek weryfikacji i potwierdzenia wysokości dodatku w Dziale Kadr poprzez adnotację na druku Kalkulacji kosztów.

#### **§ 4.**

Ustala się narzut wydziałowych kosztów pośrednich w wysokości minimalnej 15% i narzut ogólnouczelnianych kosztów pośrednich w wysokości 10% oraz zysk w wysokości minimalnej 10% w Kalkulacji kosztów za kształcenie w innej formie. W przypadku utworzenia innej formy kształcenia finansowanej przez Uczelnię w całości lub części ze środków pochodzących z wpływów pozabudżetowych zysk wynosi 0%.

## **§ 5.**

Zarządzenie wchodzi w życie z dniem podpisania, z mocą obowiązująca od roku akademickiego 2023/2024.

Rektor

dr hab. inż. Jacek Wróbel, prof. ZUT

Załącznik do zarządzenia nr 88 Rektora ZUT z dnia 11 sierpnia 2023 r.

Szczecin, dnia ...............................................................

# **Kalkulacja kosztów wstępna/wynikowa**\*

za kształcenie w innej formie rozliczanej dodatkiem dydaktycznym

nazwa innej formy kształcenia .......................................................................................................................................

okres trwania: od .............................. do .................................... rok akad. ..................... semestr ............................

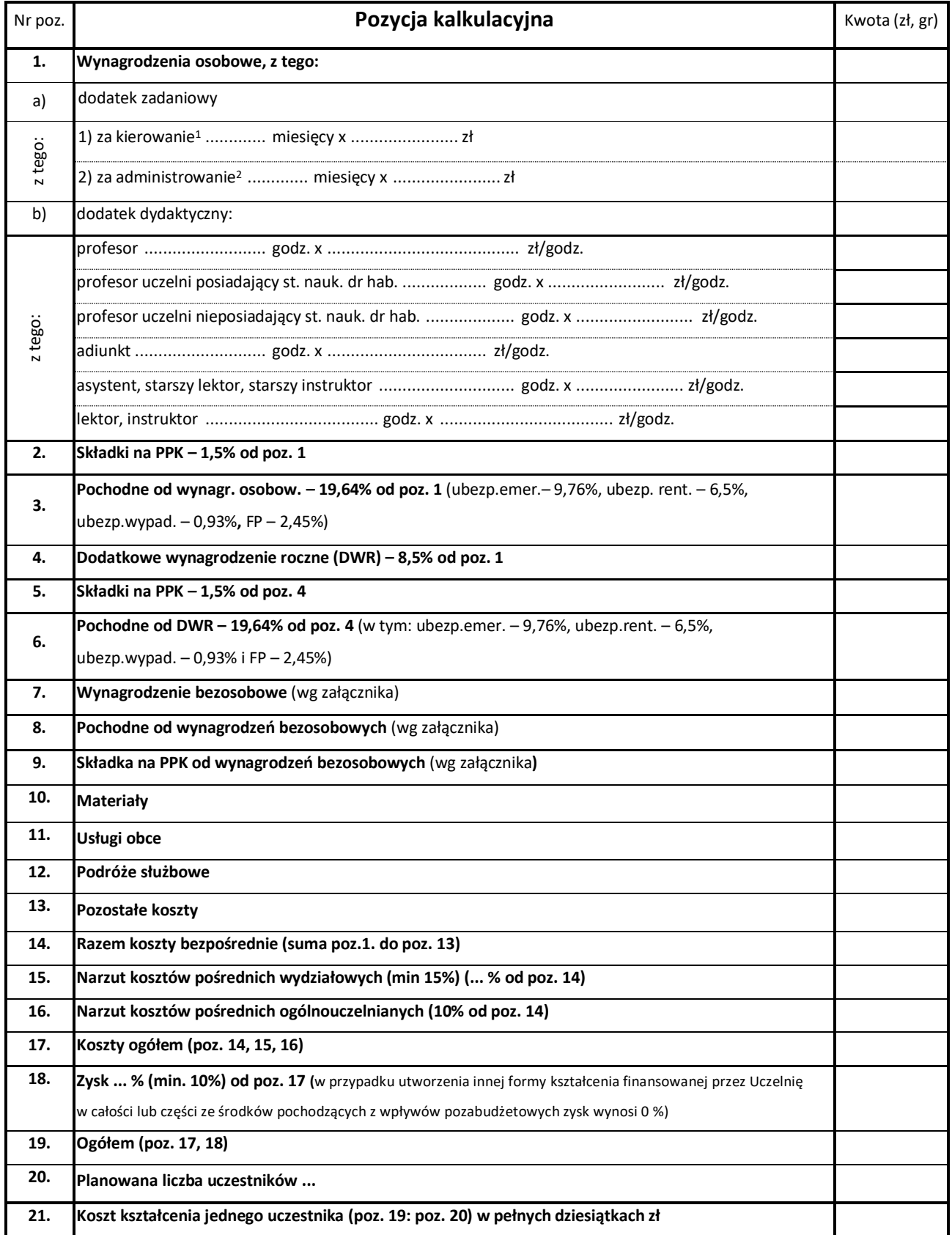

Uwaga: Integralną część kalkulacji wstępnej stanowią załączniki nr 1 – 7 do Kalkulacji kosztów.

Sporządził: ..............................................

Kierownik formy kształcenia ...............................................................

Dziekan/Kierownik jednostki międzywydz. .........................................

Data: .......................................................

Kwestor ..................................................

Prorektor ds. kształcenia ....................................................................

z dnia .........................................................

### **Zestawienie rozliczania godzin zajęć dydaktycznych**

Nazwa innej formy kształcenia: .........................................................................................................

Nazwa jednostki prowadzącej formę kształcenia: ..........................................................................................

Rok akademicki .................. semestr ........................

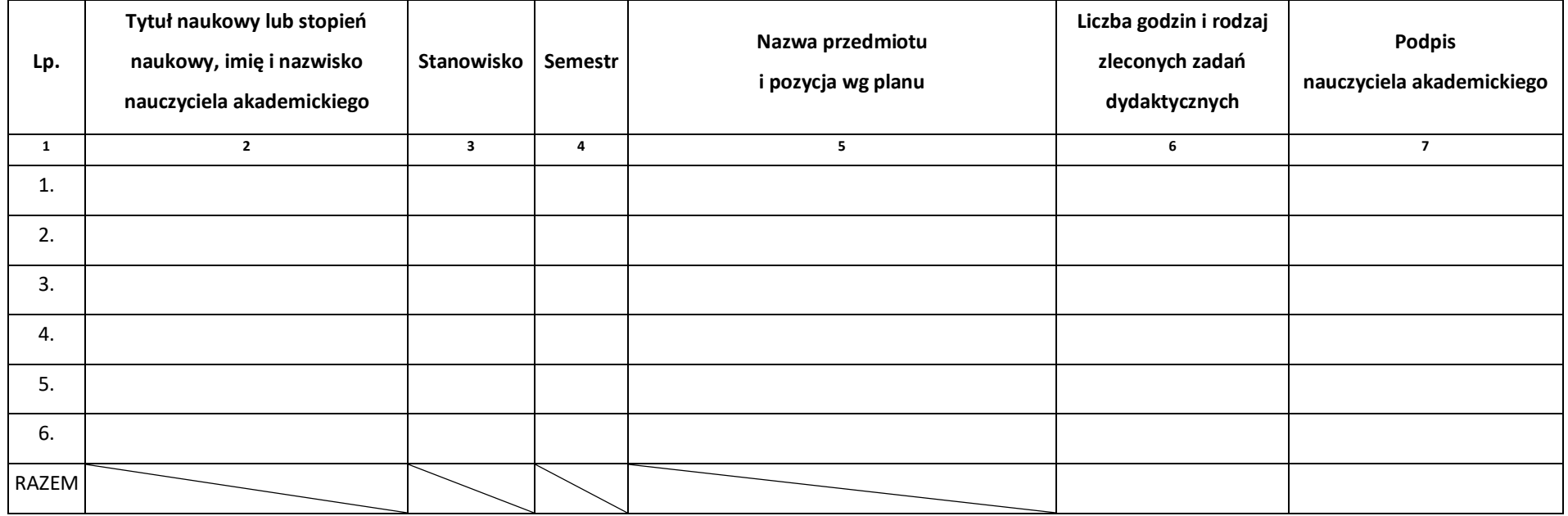

Sporządził ..........................................................................................

Kierownik formy kształcenia ...............................................................

Dziekan/Kierownik jednostki międzywydziałowej ....................................................

Prorektor ds. kształcenia ...................................................................

Załącznik nr 2 do Kalkulacji kosztów

z dnia .........................................................

#### **Zestawienie wynagrodzenia osobowego wraz z pochodnymi**

(tj. składkami na ubezpieczenia społeczne i fundusz pracy, PPK)

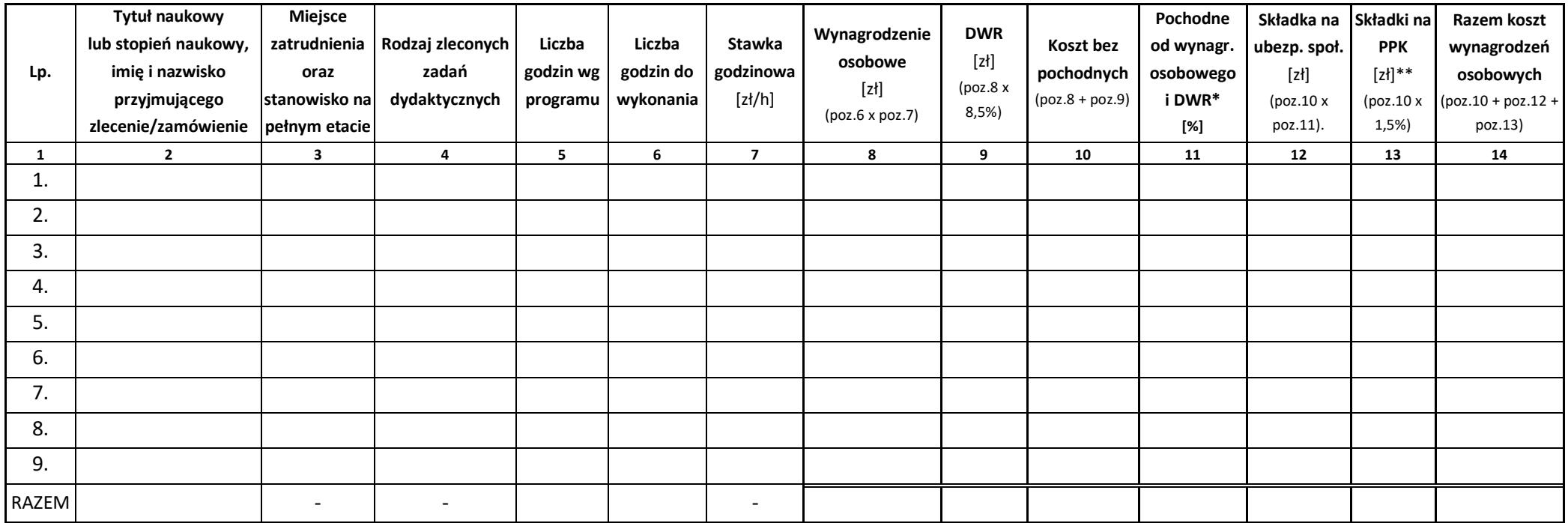

Sporządził ..........................................................................................

Kierownik formy kształcenia ...............................................................

Dziekan/Kierownik jednostki międzywydziałowej ....................................................

Prorektor ds. kształcenia ....................................................................

<sup>\*</sup> wartość 19,64% pochodnych zależy od zakresu podlegania ubezpieczeniom społecznym (ubezp.emer.- 9,76%, ubezp.rent. – 6,5%, ubezp.wypad. – 0,93%, FP – 2,45%)

<sup>\*\*</sup> 1,5% od wynagrodzenia osobowego i DWR

z dnia .........................................................

#### **Rozliczenie wynagrodzenia bezosobowego wraz z pochodnymi**

(tj. składkami na ubezpieczenia społeczne i fundusz pracy, PPK)

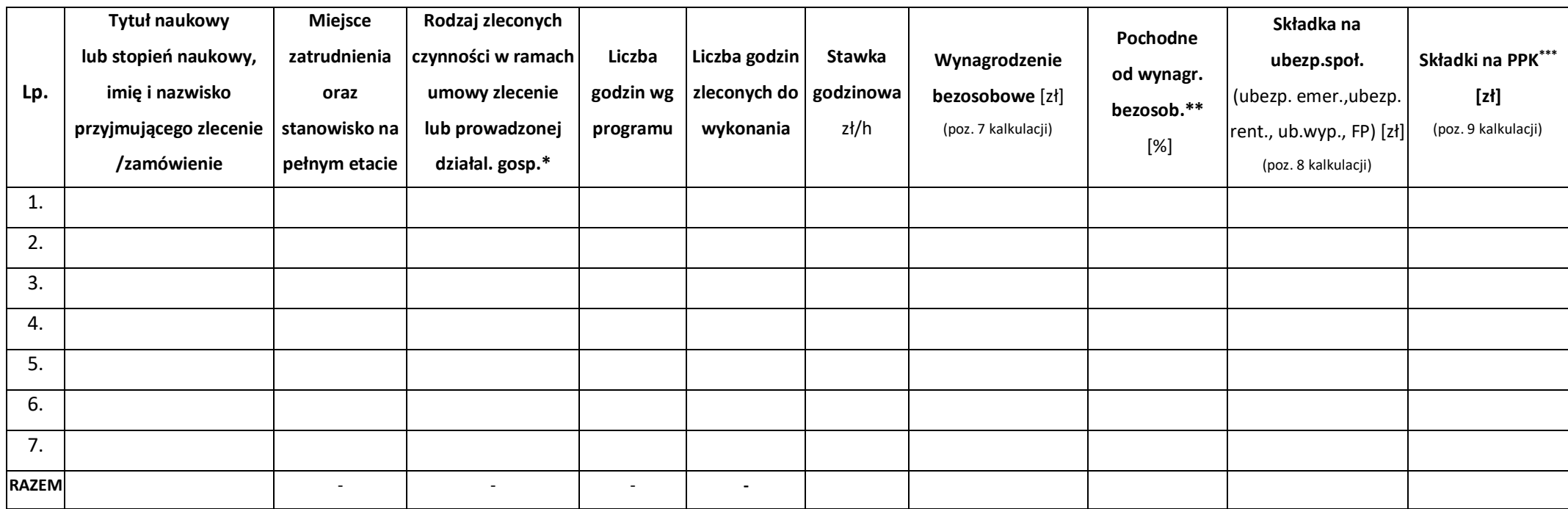

Sporządził ..........................................................................................

Kierownik formy kształcenia ...............................................................

Dziekan/Kierownik jednostki międzywydziałowej ....................................................

Prorektor ds. kształcenia ...................................................................

<sup>\*</sup> rodzaj umowy (um.zlecenie; um.z dział.gosp.) i wykonywane czynności

<sup>\*\*</sup> wartość 19,64% pochodnych zależy od zakresu podlegania ubezpieczeniom społecznym (ubezp.emer.- 9,76%, ubezp.rent. – 6,5%, ubezp.wypad. – 0,93%, FP – 2,45%)

<sup>\*\*\*</sup> 1,5% od wynagrodzenia osobowego i DWR

# Specyfikacja materiałów ujętych w kalkulacji

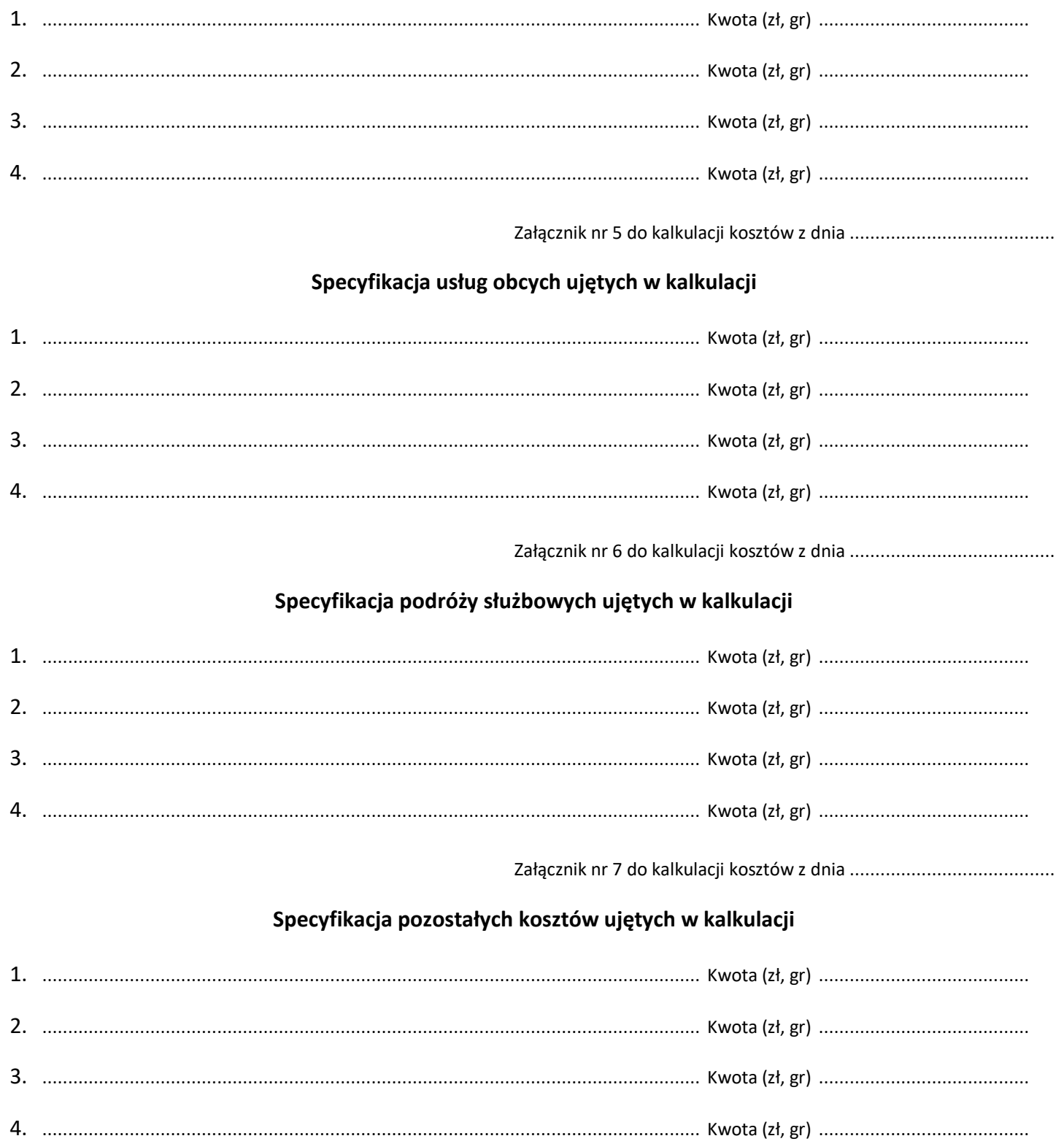